# Quest

# Foglight<sup>®</sup> for Exchange

Schnelle Erkennung, Diagnose und Behebung von Leistungsproblemen

Die Ursache von Leistungs- und Verfügbarkeitsproblemen in der Exchange Umgebung lässt sich häufig nur schlecht erkennen, insbesondere wenn Exchange in einer virtuellen Umgebung oder einer gemischten physisch-virtuellen Umgebung verwendet wird. Einige der Herausforderungen, die Ihnen möglicherweise begegnen, sind:

- Die Beziehungen und die Interaktionen zwischen den Anwendungskomponenten und der unterstützenden Infrastruktur zu verstehen
- Leistungs- und Verfügbarkeitsprobleme mit Auswirkungen auf die Exchange Umgebung zu erkennen, zu diagnostizieren und zu beheben
- Informationen über den Zustand und die Servicequalität an die Stakeholder weiterzugeben, ohne dabei auf manuelle, zeitaufwendige und häufig unvollständige Verfahren zurückgreifen zu müssen

Mit Foglight for Exchange können Sie die Leistung und Verfügbarkeit überwachen und Probleme, die sich auf die Exchange Umgebung und Infrastruktur in virtuellen und physischen Umgebungen auswirken, unmittelbar erkennen, diagnostizieren und beheben. Der Zustand und die Beziehungen von Exchange werden an einer intuitiven grafischen Benutzeroberfläche angezeigt, einschließlich der Verbindungen zur physischen und virtuellen Infrastruktur. Vorkonfigurierte Warnungen mit Tipps von Experten liefern zudem wertvolle Informationen über die Umgebung und unterstützen Sie bei der schnellen Problemlösung.

#### Vorteile:

- Verständliche und umfassende Darstellung des Zustands und der Beziehungen von Exchange, einschließlich der Verbindungen zur physischen und virtuellen Infrastruktur
- Vorkonfigurierte Warnungen und Tipps von Experten, die Ihnen dabei helfen, die durchschnittliche Problembehebungszeit (MTTR) zu verkürzen
- SLA-Berichte mit einer Darstellung, wie die Exchange Anwendungsinfrastruktur das Unternehmen unterstützt
- Verringerung des Overheads durch eine Remote-Überwachungslösung

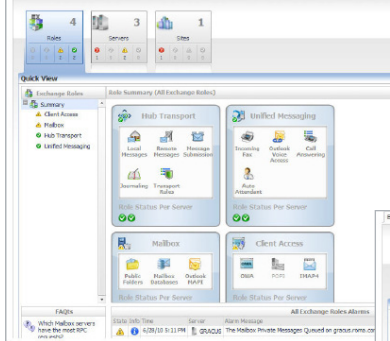

*Die in Foglight for Exchange integrierte Echtzeitansicht von Leistung und Zustand hilft Ihnen, den Zustand von Exchange zu überwachen und die Kontinuität der Geschäftsabläufe sicherzustellen.*

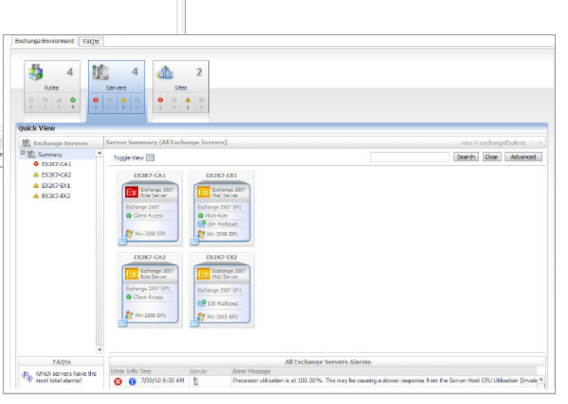

*Foglight for Exchange zeigt den Zustand der Anwendung und lenkt die Aufmerksamkeit auf problematische Bereiche.*

#### **Systemanforderungen**

## **Foglight Management Server**

FMS 5.7.0 oder höher oder Foglight for Virtualization, Enterprise 8.0.1 (inkl. Foglight Management Server 5.7.0) oder höher

#### **Betriebssystem**

Der Foglight Agent Manager, der Exchange Cartridge hostet, muss unter Windows Server 2003 SP2 oder höher installiert werden.

Überwachte Domänencontroller müssen Windows Server 2003 oder höher verwenden.

# **Die wichtigsten Funktionen und Merkmale**

**Detaillierte architekturbasierte Darstellungen** Intuitive Dashboards lenken die Aufmerksamkeit auf Bereiche mit kritischer

Last und abnormale Datenströme, sodass Sie Probleme rasch erkennen können.

#### **Dashboard mit logischen Ansichten**

Dashboard-Ansichten mit den Exchange Komponenten enthalten eine logische Darstellung aller Komponenten bzw. Komponentengruppen und vermitteln Ihnen einen Eindruck vom Allgemeinzustand von Exchange. Gleichzeitig verdeutlichen sie die Beziehung zwischen den einzelnen Komponenten.

#### **Gesamtperspektive für mehr Transparenz in der Umgebung**

Konsolidierte Ansichten der gesamten physischen und virtuellen Umgebung kennzeichnen Probleme und helfen Ihnen dabei, problematische Bereiche schnell ausfindig zu machen.

#### **Virtualisierungsbewusstsein**

Visuelle Hinweise kennzeichnen Exchange Komponenten in der virtuellen Infrastruktur und helfen Ihnen dabei, Probleme direkt auf Virtualisierungsebene zu beheben.

#### **Dashboard der Hauptverbraucher**

Dashboard-Ansichten unterteilen die wichtigsten Ressourcenverbraucher in der gesamten Umgebung in Kategorien, sodass Sie Lastprobleme schnell erkennen und beheben können.

#### **Vorkonfigurierte Warnmeldungen mit Tipps von Experten**

Die ausführlichen Warnungen beinhalten Best Practices und Vorfallprognosen sowie Daten zu Abweichungen und operativen Problemen, die Ihnen helfen, die durchschnittliche Problembehebungszeit (MTTR) zu verkürzen.

#### **Erweiterte Drilldown-Funktionen**

Detailebenen im Dashboard liefern Antworten auf häufig gestellte Fragen zur Leistung sowie zur Systemumgebung und Kapazität, was Ihnen Recherchezeit und Aufwand erspart.

#### **SLA-Reporting**

Berichte zur SLA-Leistung und -Verfügbarkeit veranschaulichen, in welcher Weise die Exchange Infrastruktur das Unternehmen unterstützt, und helfen Ihnen bei der Einhaltung Ihrer Rechenschaftspflichten gegenüber dem Unternehmen.

# **Maßgeschneidertes**

# **Berichterstellungsprogramm**

Ein einzigartiges grafisches Berichterstellungstool mit Drag & Drop-Funktion versetzt Sie in die Lage, im Handumdrehen spontane und planmäßige Berichte zu erstellen, um Daten mit anderen Stakeholdern auszutauschen.

## **Über Quest**

Quest hilft Kunden dabei, aufwendige Verwaltungsaufgaben zu reduzieren, damit sie sich auf die für Unternehmenswachstum erforderlichen Innovationen konzentrieren können. Die skalierbaren, erschwinglichen und benutzerfreundlichen Lösungen von Quest® ermöglichen eine beispiellose Effizienz und Produktivität. Quest lädt Benutzer dazu ein, Teil einer innovativen globalen Gemeinschaft zu werden, und unternimmt alle Anstrengungen, den Anforderungen seiner Kunden gerecht zu werden. Daher wird das Unternehmen auch weiterhin die Bereitstellung der umfassendsten Lösungen für Azure Cloud-Management, SaaS, Sicherheit, mobile Mitarbeiter und datenbasierte Einblicke vorantreiben.

luest

Quest

4 Polaris Way, Aliso Viejo, CA 92656 | www.quest.com Kunden außerhalb Nordamerikas finden Informationen zu lokalen Niederlassungen auf unserer Website.